# Intro to thePalm OS® and application programming

#### Palm Platform Hardware

- Total memory (RAM/ROM)
	- originals had only 128 Kb
	- currently average is 4 Mb (max. 8Mb)
	- 32 bit addresses
	- 8, 16 & 32 bit data types
	- OS consumes 86 Kb in latest variation
	- cost of memory read or write 5 8 CPU cycles

Intro to PalmOS 2

#### Palm Platform Hardware (cont.)

- Processor
	- Motorola Dragonball chip (MC68328 / MC68EZ328 / MC68VZ328)
	- Processor Speed 16 33 Mhz (Avg 20 Mhz)
	- 16 bit bus

## Palm Platform Hardware (cont.)

- Display
	- refresh rate 85 Hz avg.
	- Originally supported 1 bit , then 2 bit monochrome, 8 monochrome and 16 bit color (with separate display controller).
	- 160 x 160 pixel size
- Additional support HW
	- TCP
	- IR

 $\sqrt{3}$ 

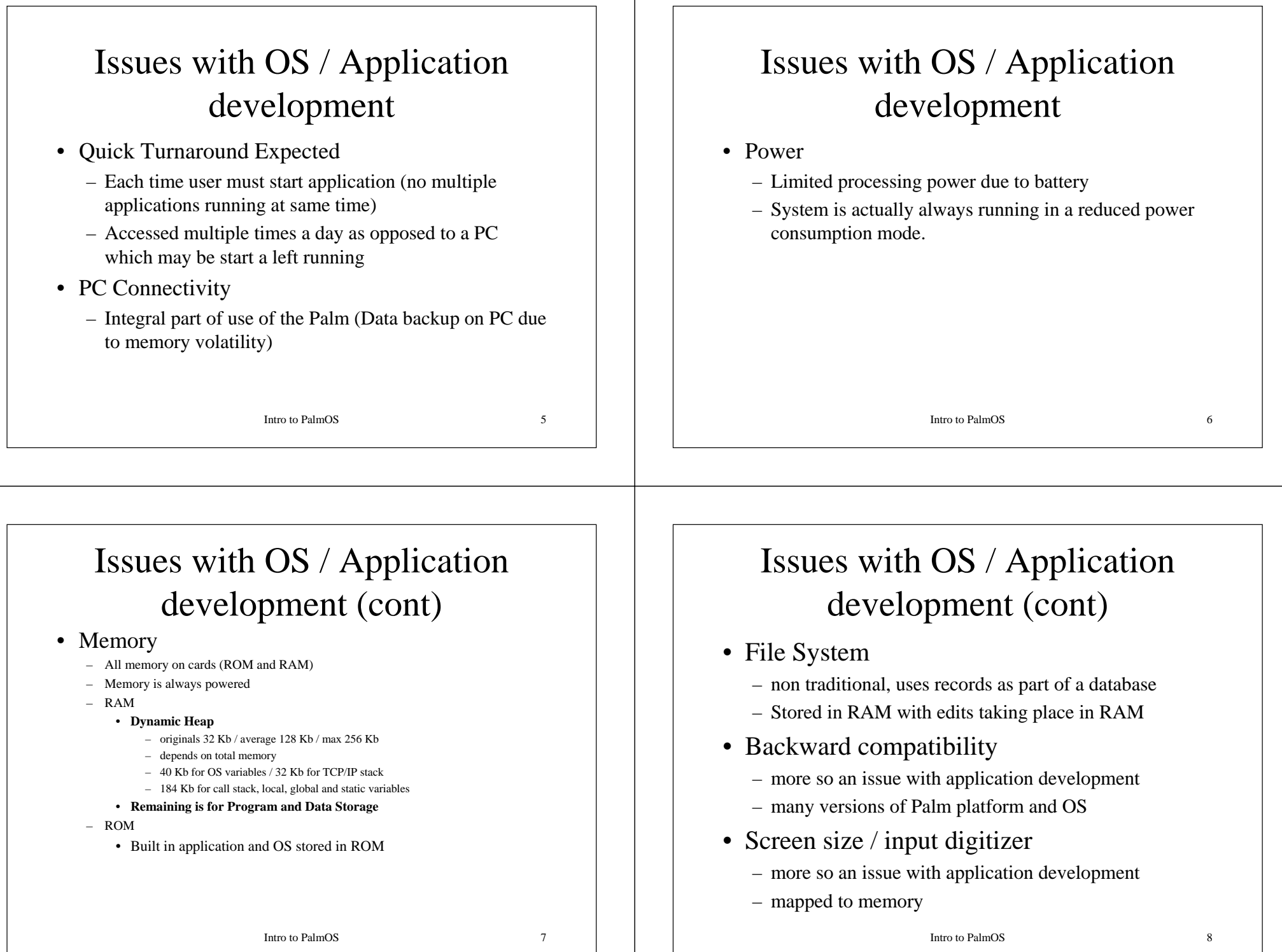

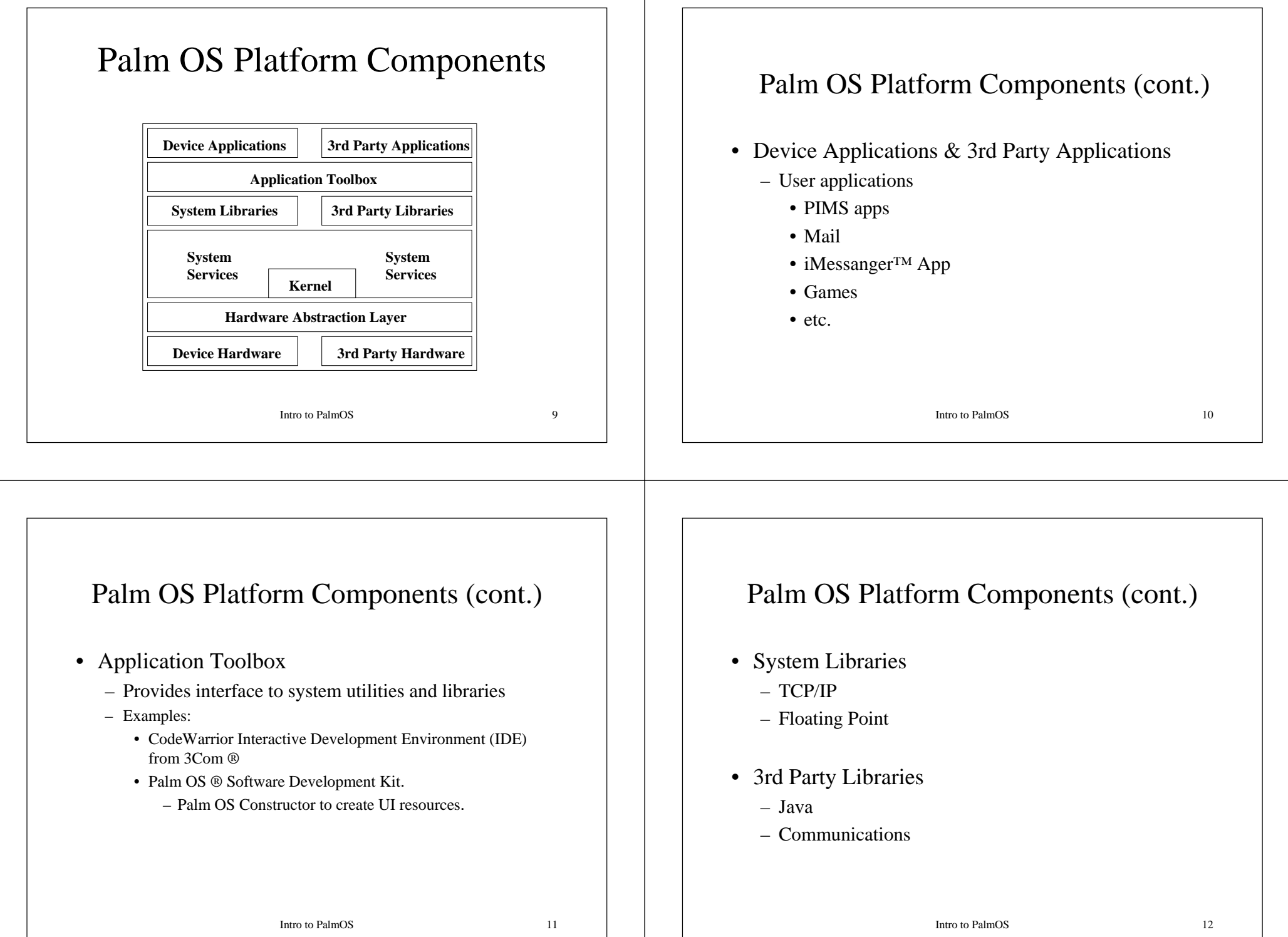

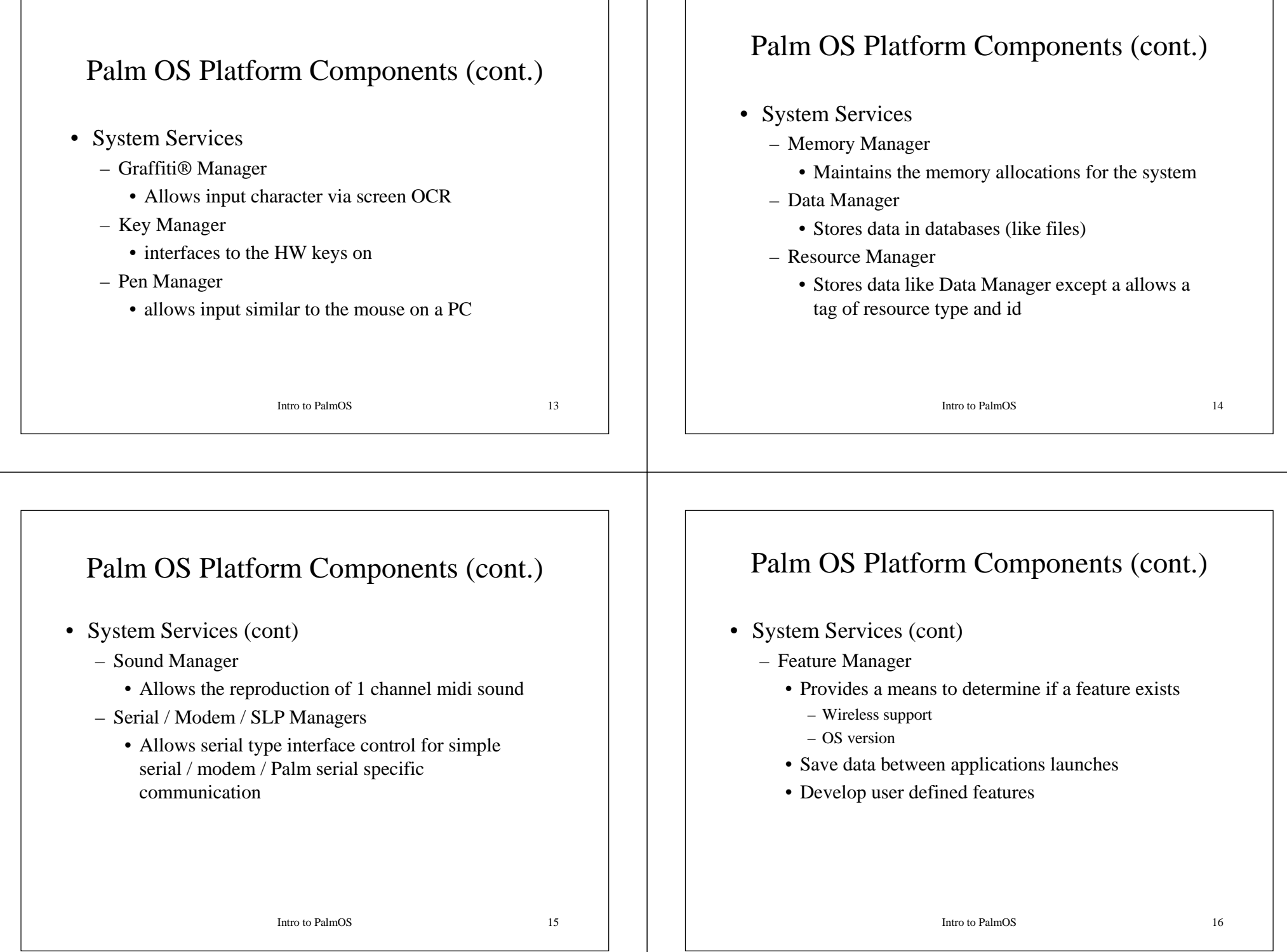

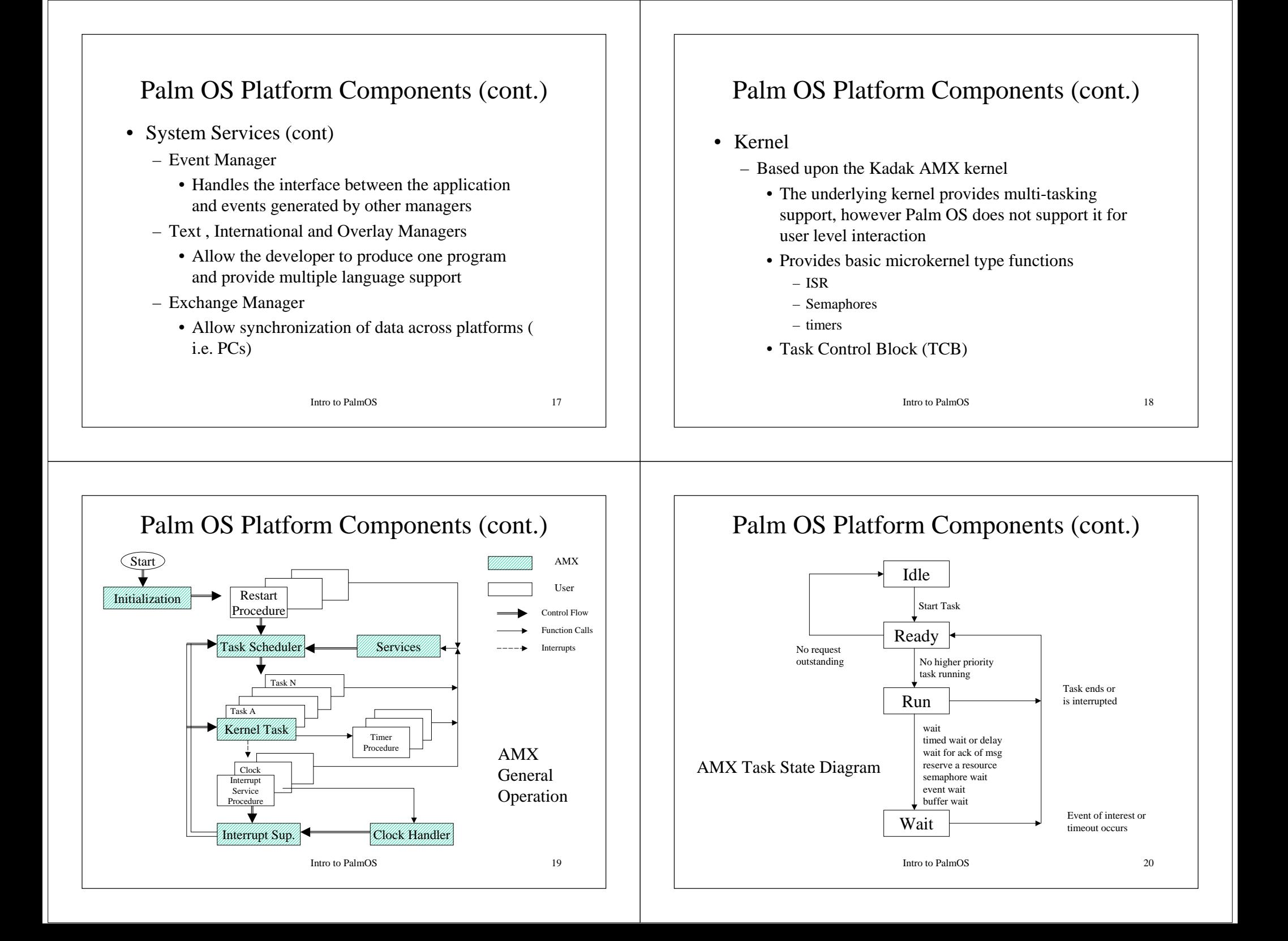

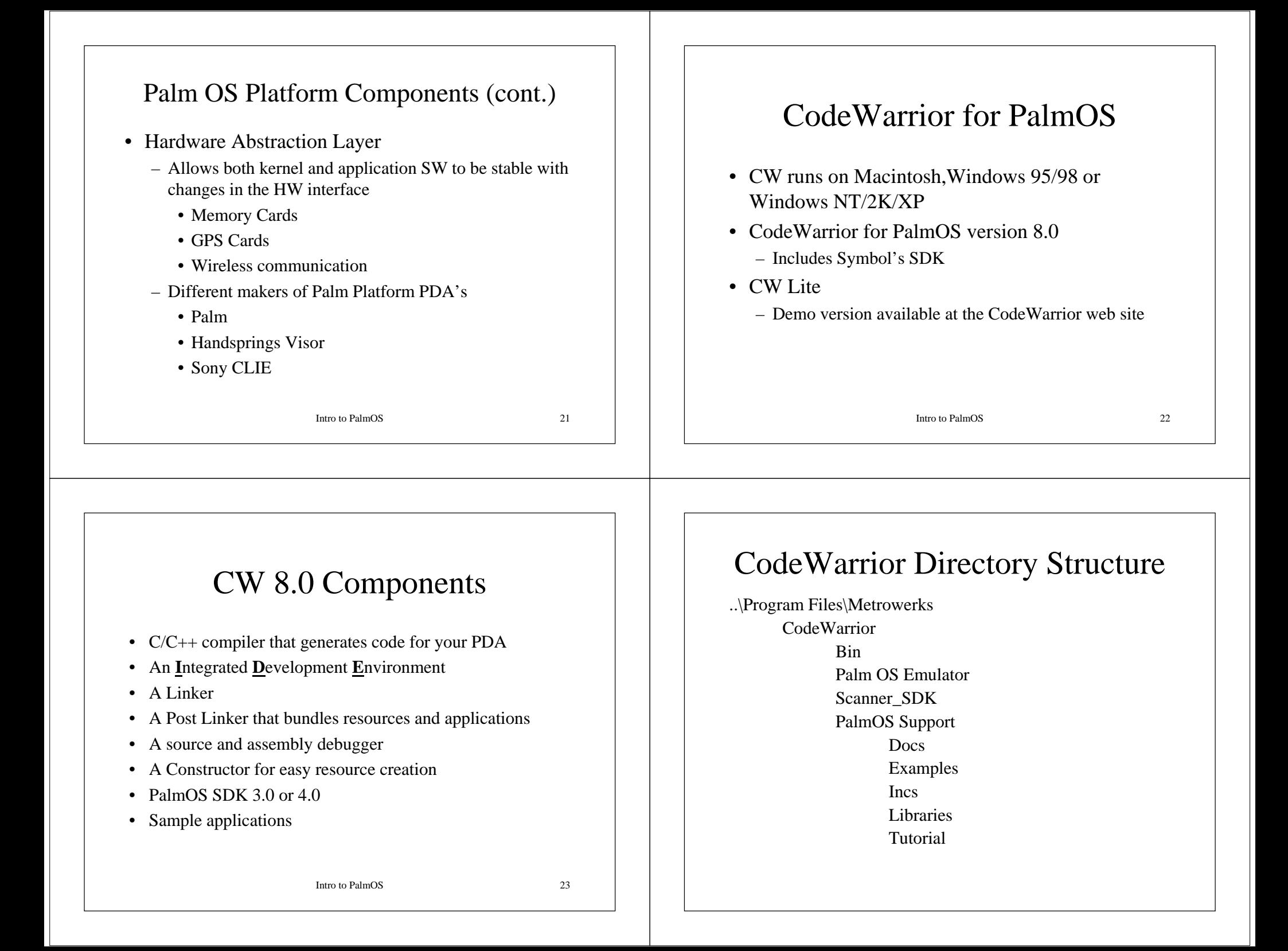

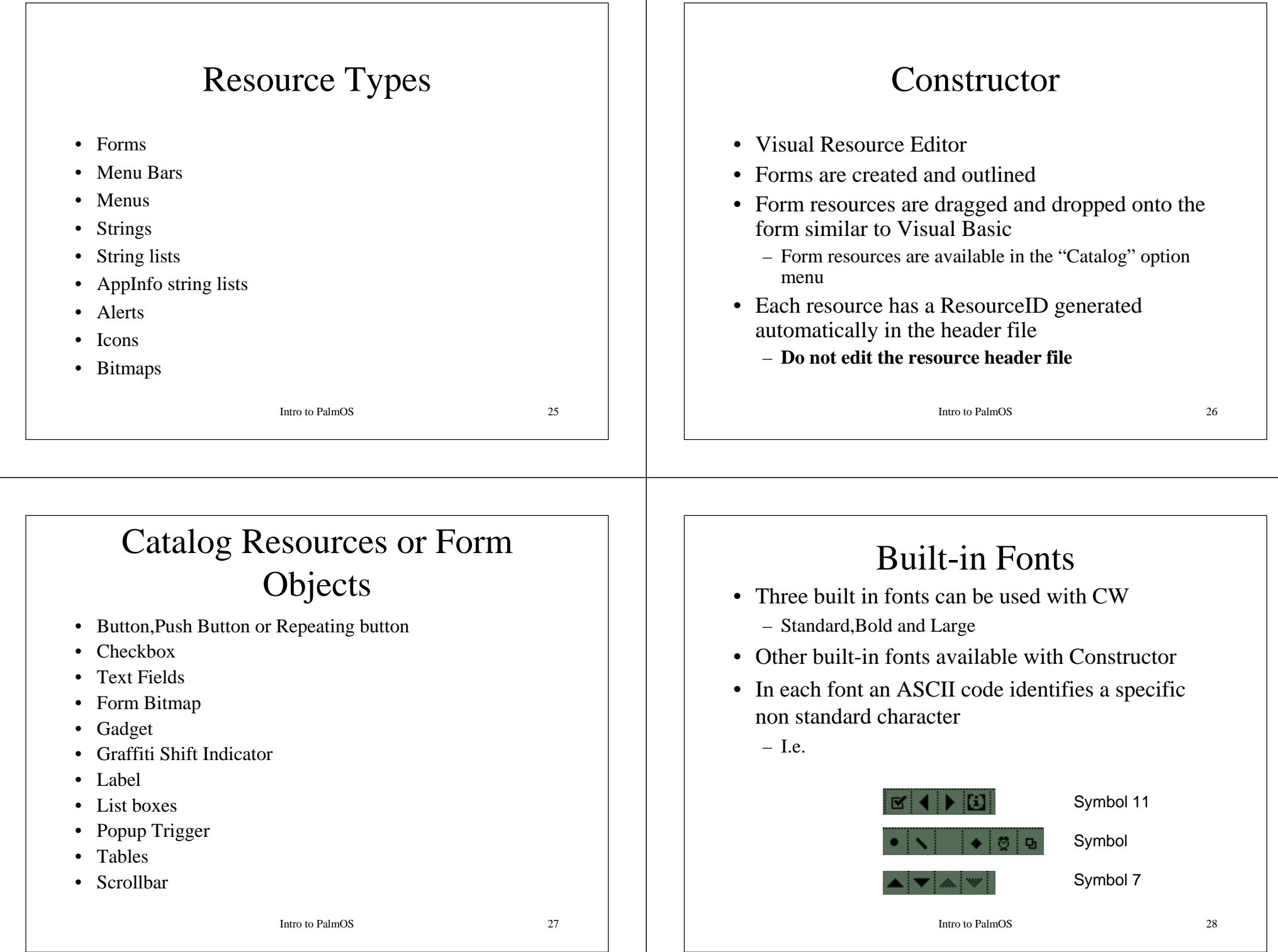

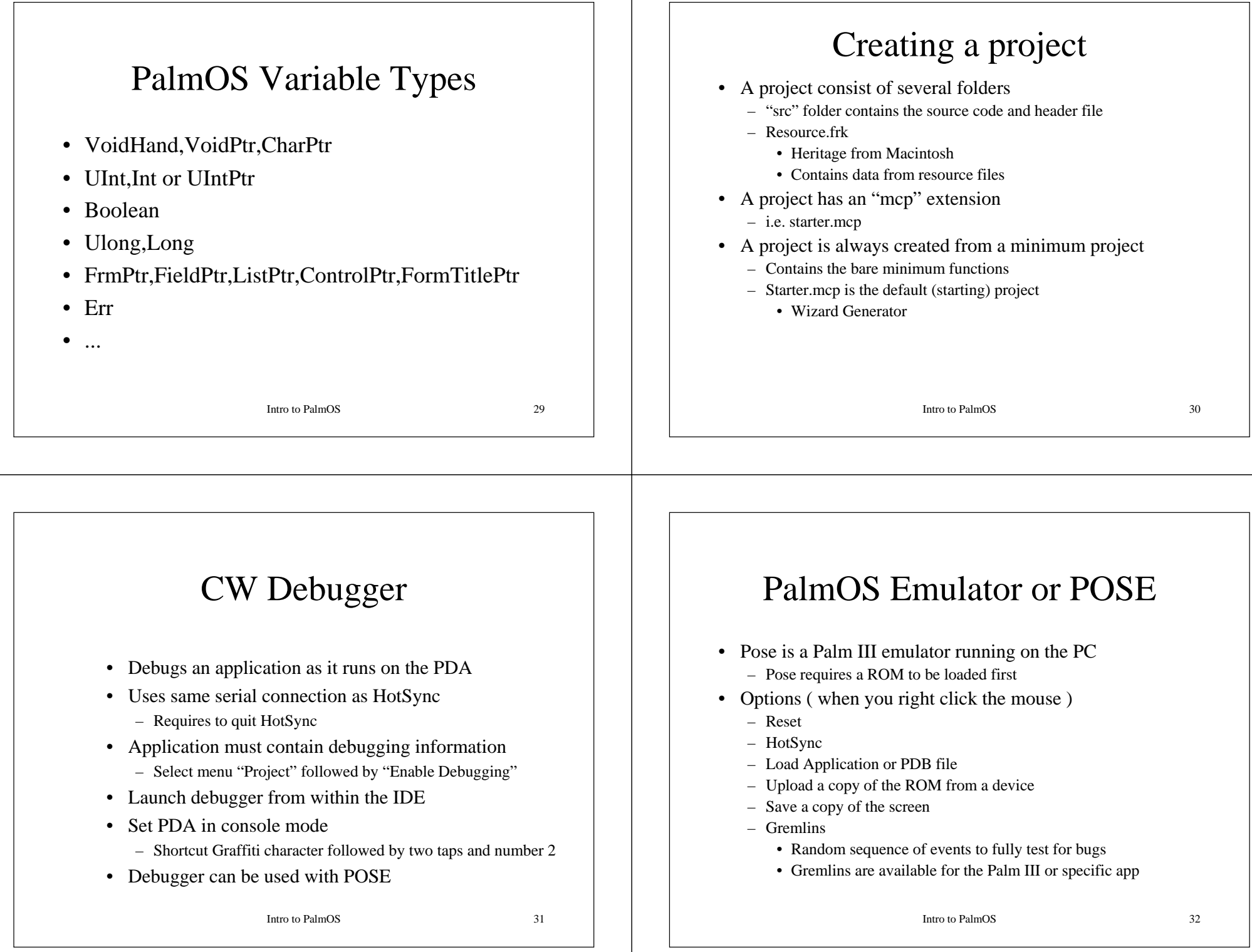

# Portability

- Palm uses a Motorola chip
- PC uses an Intel processor
- Bytes on both platforms are stored differently
	- On Palm 0x2056 is stored in memory with 0x20 first
	- On PC 0x2056 is stored in memory with 0x56 first
- When writing conduits a swapping function needs to be created that handles this issue
	- Strings do not have this problem since they end with '\0' character on both systems

# Host-dependent Data Representation

• Big Endian and Little Endian – How do we store the integer 0x12345678 ?

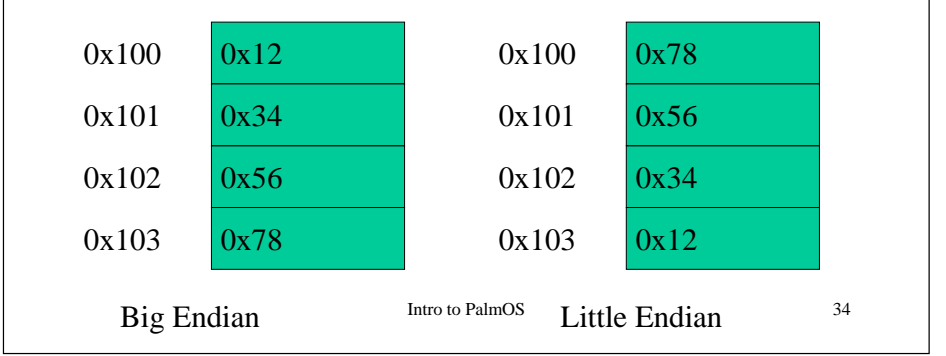

## Big and Little Endian Users\*

• Big Endian

• Little Endian

– PowerPc

– Dec Alpha

- Sun Sparc
	-
- Intel Pentium

– HP Workstation

Some systems (MIPS 2000 and Intel i860) can use either big endian or little endian. The Intel i860 can even change modes while a program is running!

\*Source: Unix network programming, W. Richard Stevens

# Network Protocols Must Adopt One of the Two Byte Orders

- Network Byte Order
	- The protocol byte order
- Host Byte Order
	- The native machine byte order
- Conversion Functions
	- htons : convert 16-bit value from host byte order to network byte order. (ntohs provides the inverse)
	- htonl: convert 32-bit value from host byte order to network byte order. (ntohl provides the inverse)

Intro to PalmOS 35

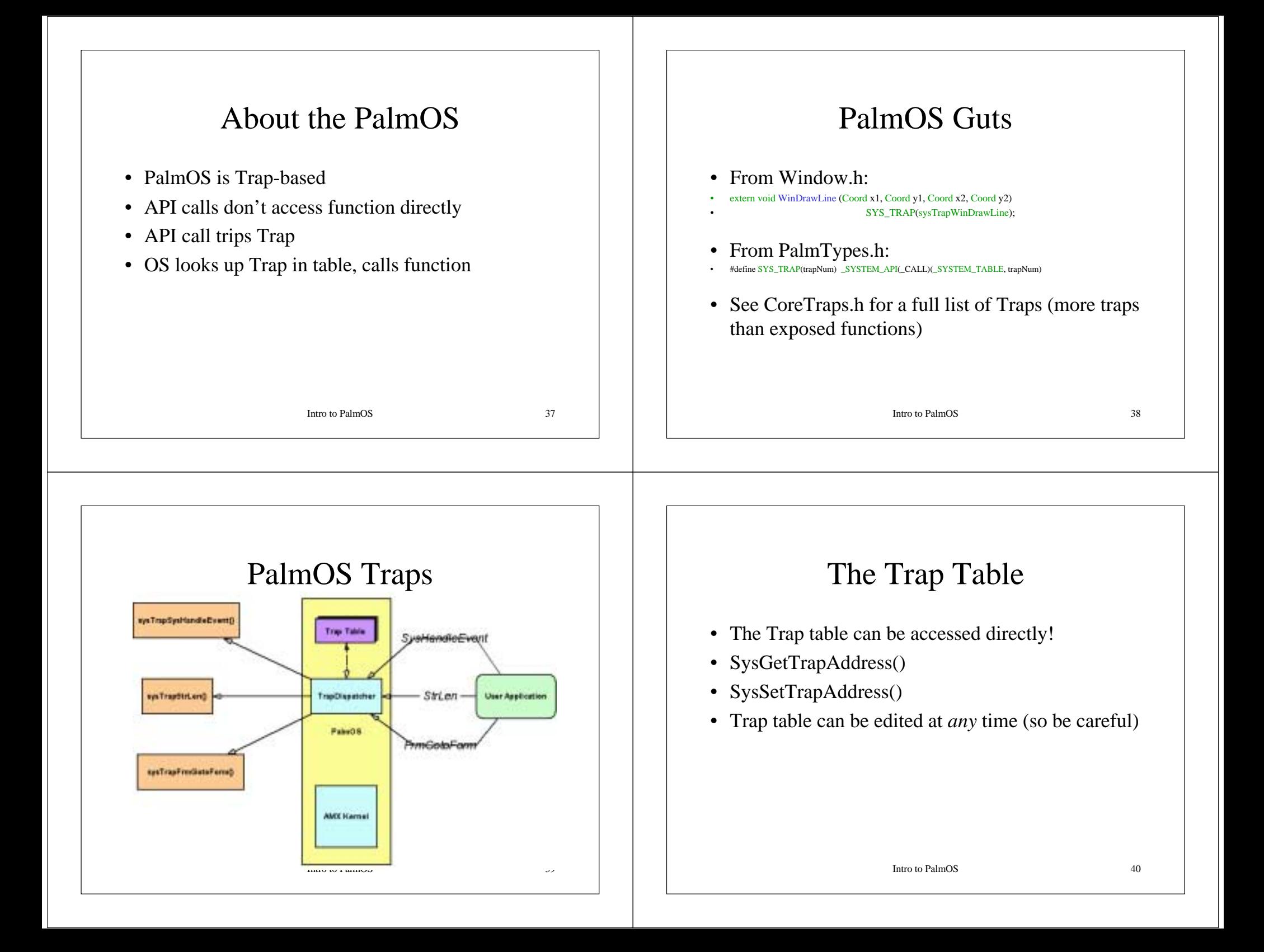

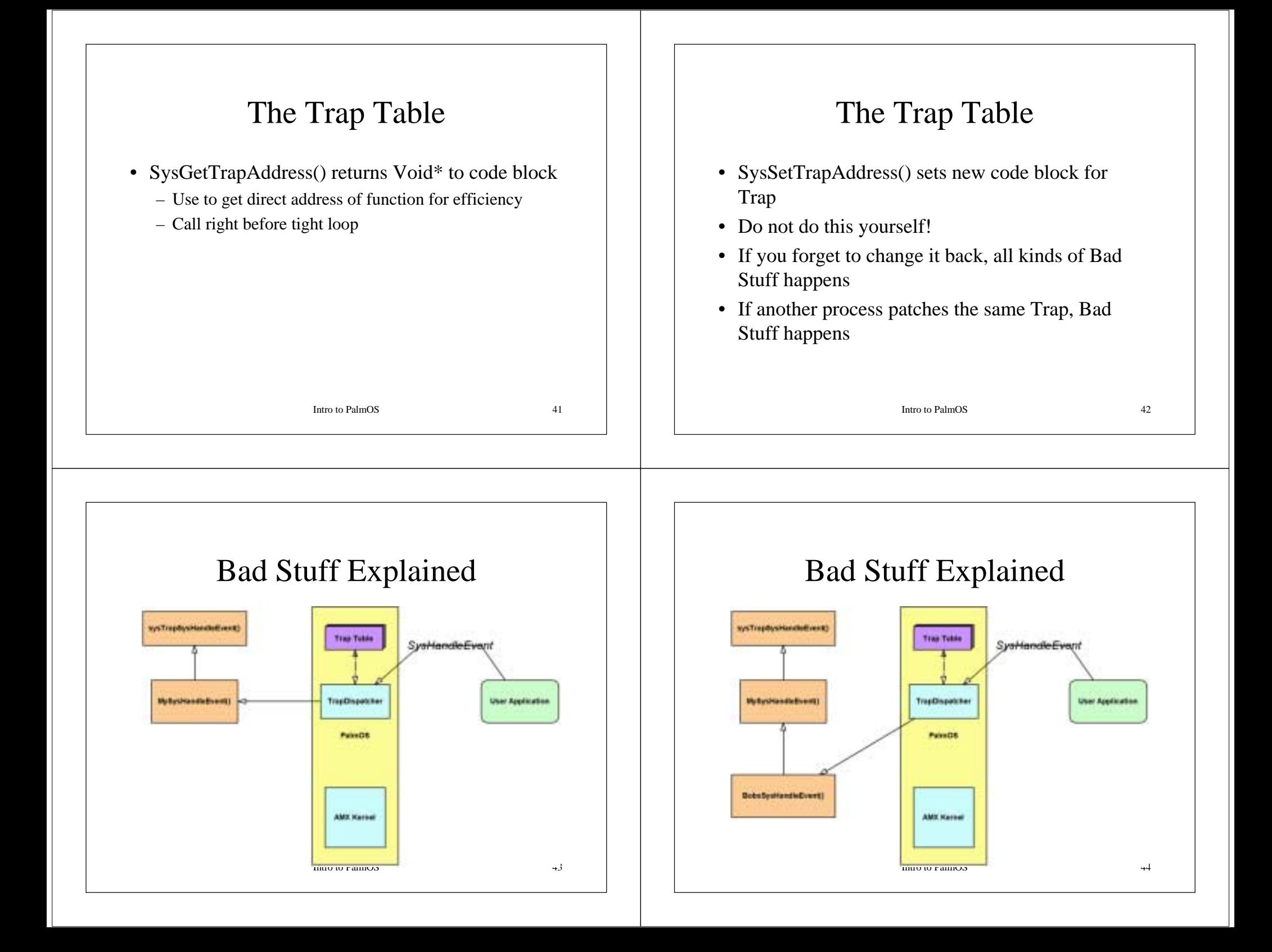

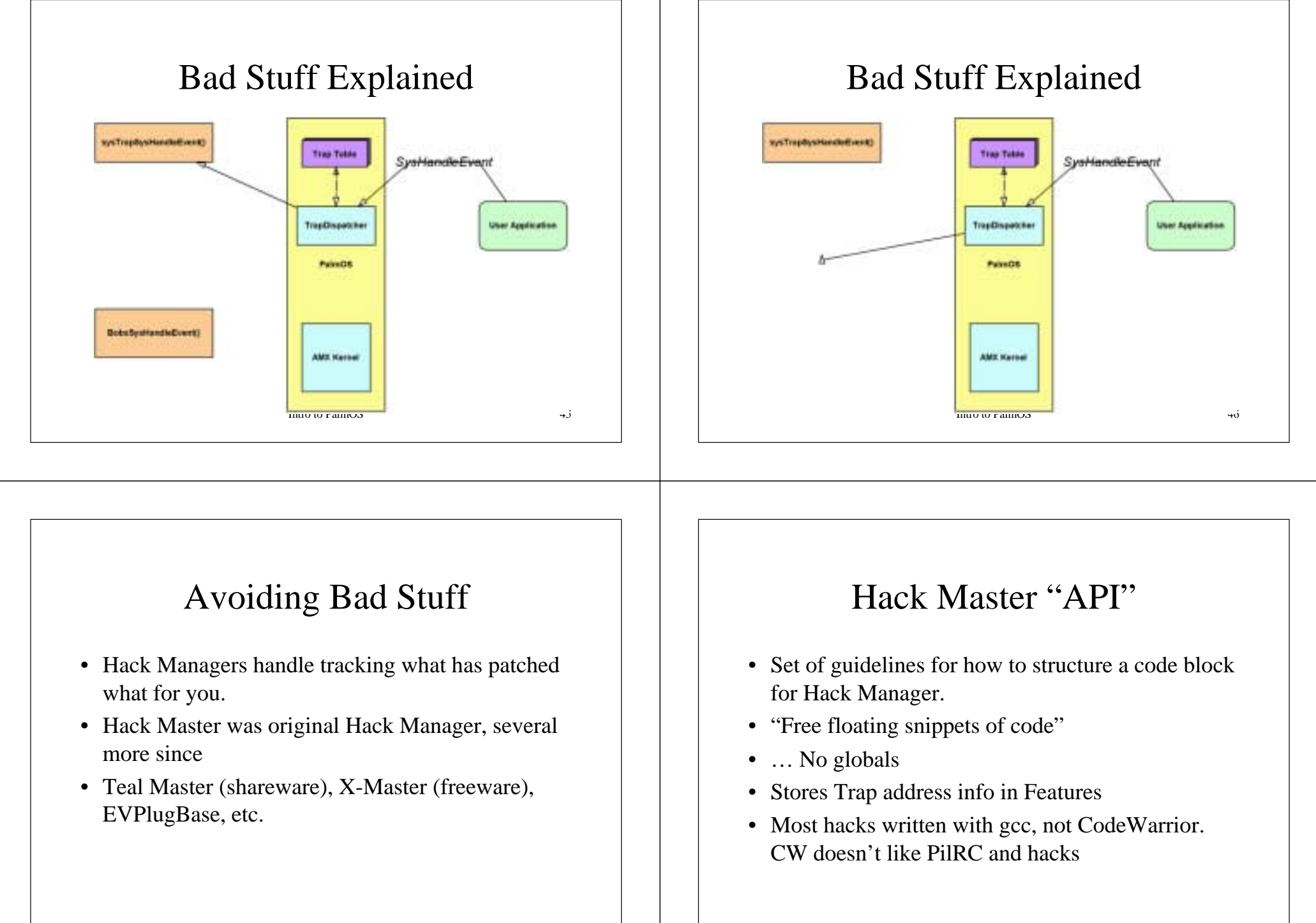

#### Intro to PalmOS 47

Intro to PalmOS 48

 $48\,$